# Towards Exascale LAPW SIRIUS integration in exc<sup>1</sup>1 ting

Alexander Buccheri. MPSD, Hamburg. 5th August 2023. HU, Berlin

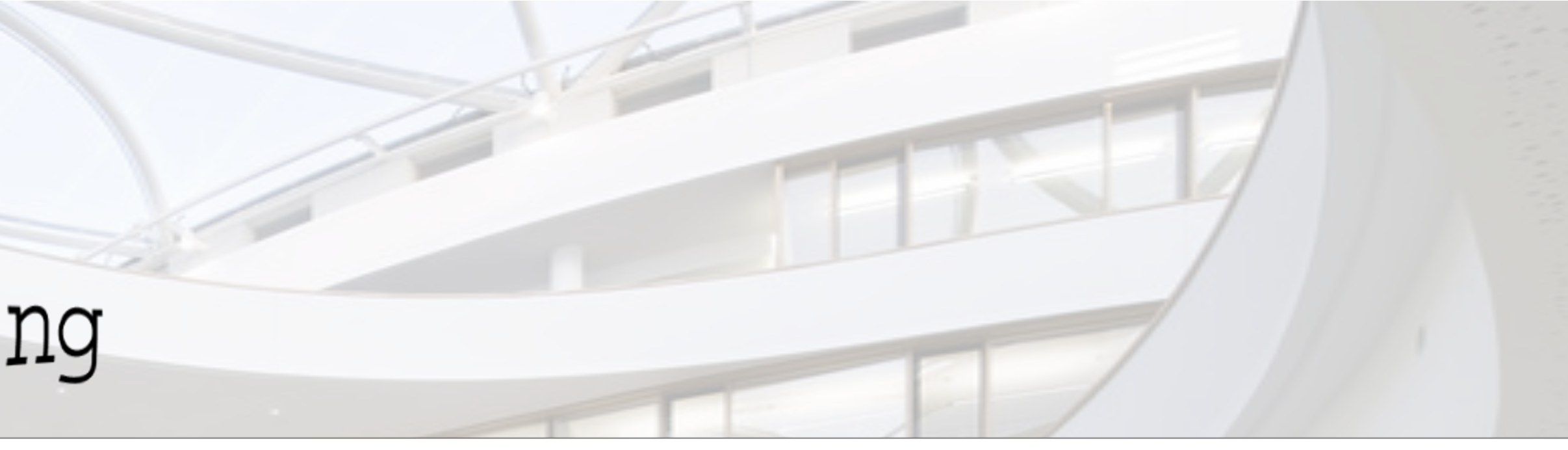

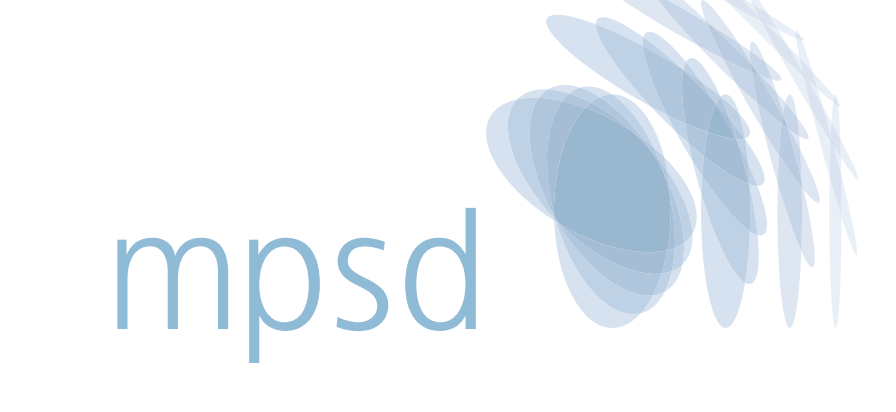

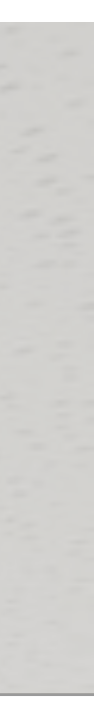

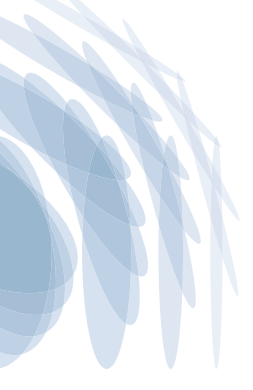

## Overview

- Basics of Scaling with LAPW
- Introduction to SIRIUS
- Integration with exciting

### • **Part 1**

• **Part 2** 

- Benchmark 1
- Benchmark 2
- Current Bottlenecks in the implementation

# Fundamentals of LAPW

- Basis: Linearised augmented plane waves
- Most precise numerical scheme/basis for solving KS equations in DFT
	- All electrons/no pseudo-potentials
	- No shape approximation to the potential
- Numerous flavours and approximations in basis and potential.
- **Expensive**

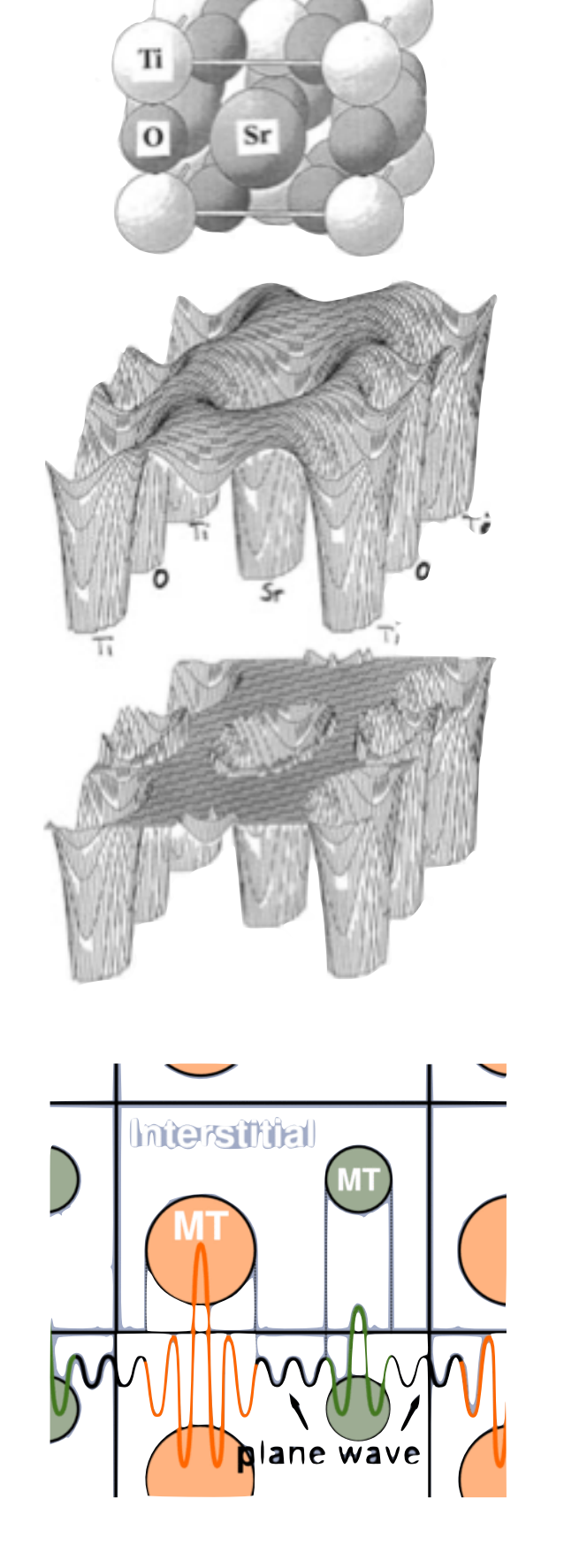

SrTiO

Full potential

Muffin tins with constant interstitial potential

LAPW basis

Fig 1. Potential and basis in an LAPW calculation. [1, 2]

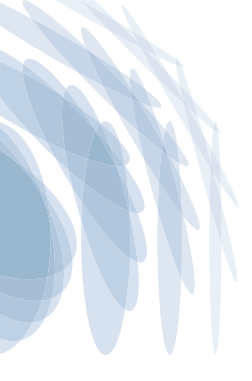

<sup>[1].</sup> Karlheinz Schwarz. https://www.bc.edu/content/dam/bc1/schools/mcas/physics/pdf/wien2k/DFT%20and%20APW.pdf [2]. https://elk.sourceforge.io/

### Most Expensive Part of a Ground State Calculation  $M$ oot  $\Gamma$ ypopolive Dert of a Croupel Ctate Coloulation  $\begin{array}{c} \hbox{11.11.1\hskip-2.2pt\textbf{1}}\\ \hbox{11.11.1.1\hskip-2.2pt\textbf{1}}\\ \hbox{11.11.1.1.1\hskip-2.2pt\textbf{1}}\\ \hbox{11.11.1.1.1.1.1.1}\end{array}$

- Hamiltonian setup (H, S)
	- Separate terms for interstitial and muffin-tin regions

• Solving the secular equation

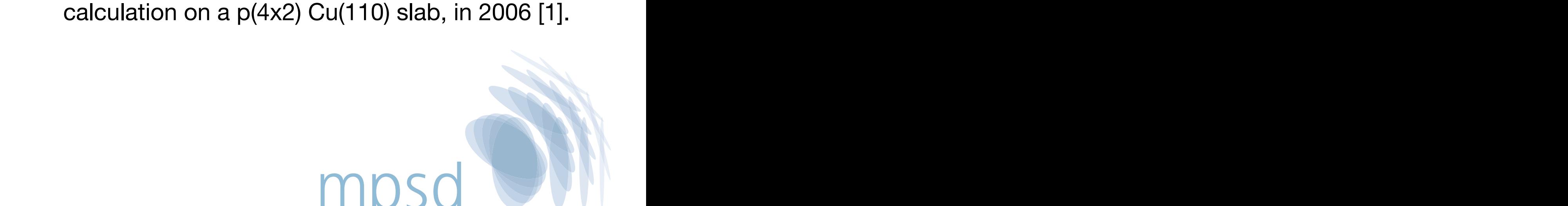

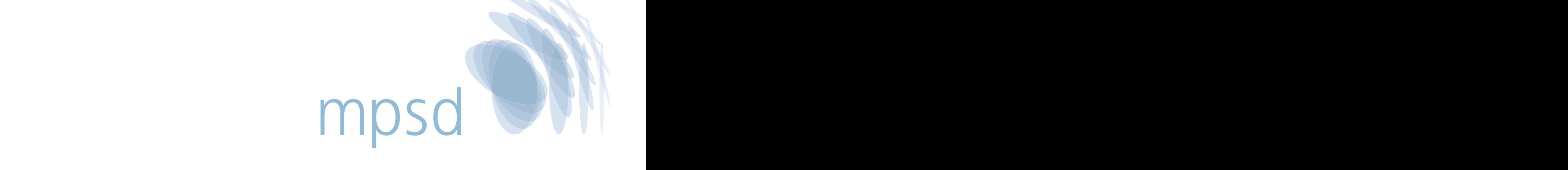

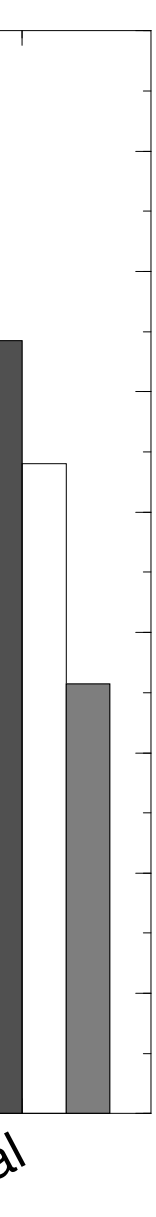

$$
H_{IR} + H_{MT} \qquad S_{IR} + S_{MT}
$$

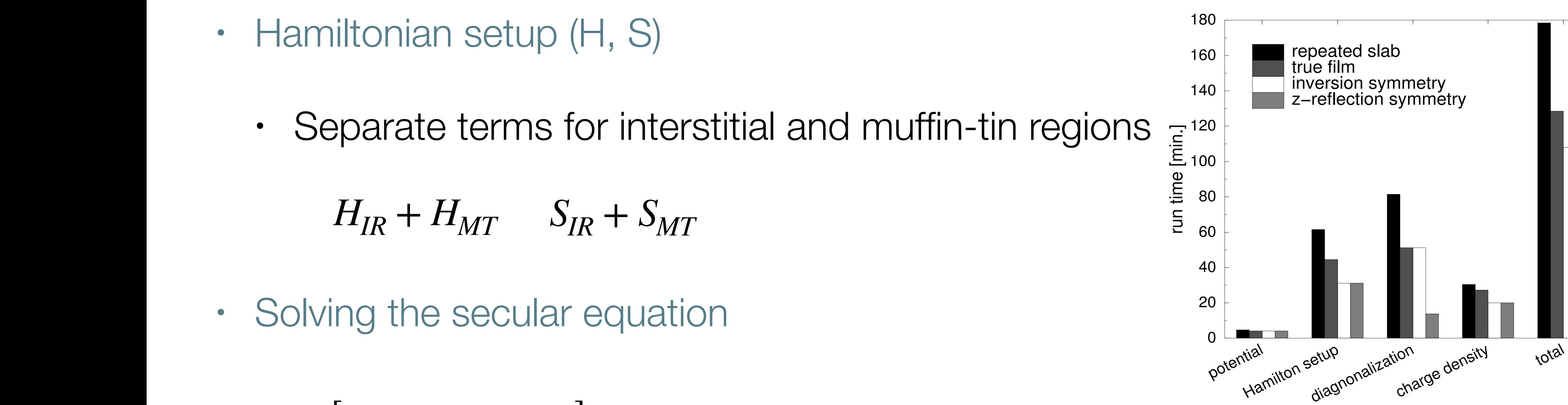

 $BZ$ 

Fig1. Most time-consuming parts of an LAPW calculation on a p(4x2) Cu(110) slab, in 2006 [1].

$$
[H(\mathbf{k}) - \epsilon_{\mathbf{k}\nu} S(\mathbf{k})] c_{\mathbf{k}\nu} = 0 \quad \forall \mathbf{k} \in
$$

1. S Blugel and G Bihlmayer. John von Neumann Institute for Computing, Julich, NIC Series, Vol. **31**, ISBN 3-00-017350-1, pp. 85-129, 2006.

## Most Expensive Part of a Ground State Calculation

$$
H_{MT}^{G'G}(\mathbf{k}) = \sum_{\mu} \sum_{L'L} \left( a_{L'}^{\mu G'}(\mathbf{k}) \right)^* t_{L'L}^{\alpha \phi \phi} a_{L}^{\mu G}(\mathbf{k}) + \left( b_{L'}^{\mu G'}(\mathbf{k}) \right)^* t_{L'L}^{\alpha \phi \phi} b_{L'}^{\mu G}(\mathbf{k}) + \left( a_{L'}^{\mu G'}(\mathbf{k}) \right)^* t_{L'L}^{\alpha \phi \phi} b_{L'}^{\mu G}(\mathbf{k}) + \left( b_{L'}^{\mu G'}(\mathbf{k}) \right)^* t_{L'L}^{\alpha \phi \phi} a_{L}^{\mu G}(\mathbf{k})
$$

**Scaling** 

 $p$ refactor \*  $N_{atoms}$  \*  $N_G^2$ **G**+**k**

### Muffin Tin

≡ prefactor \**N*<sup>3</sup> *atoms*

### **Terms**

*t*<sup>αφφ</sup> Precomputed integrals *L*′*L aμ***<sup>G</sup>** *<sup>L</sup>* (**k**), *<sup>b</sup>μ***<sup>G</sup>** *<sup>L</sup>* (**k**) Matching coefficients *L*. Index over radial basis functions **G**, **G**' reciprocal lattice vectors  $\mu$ ,  $\alpha$  atomic, species indices  $N_{\mathbf{G}+\mathbf{k}}$  number of PWs with  $\leq |\mathbf{G}+\mathbf{k}|$ 

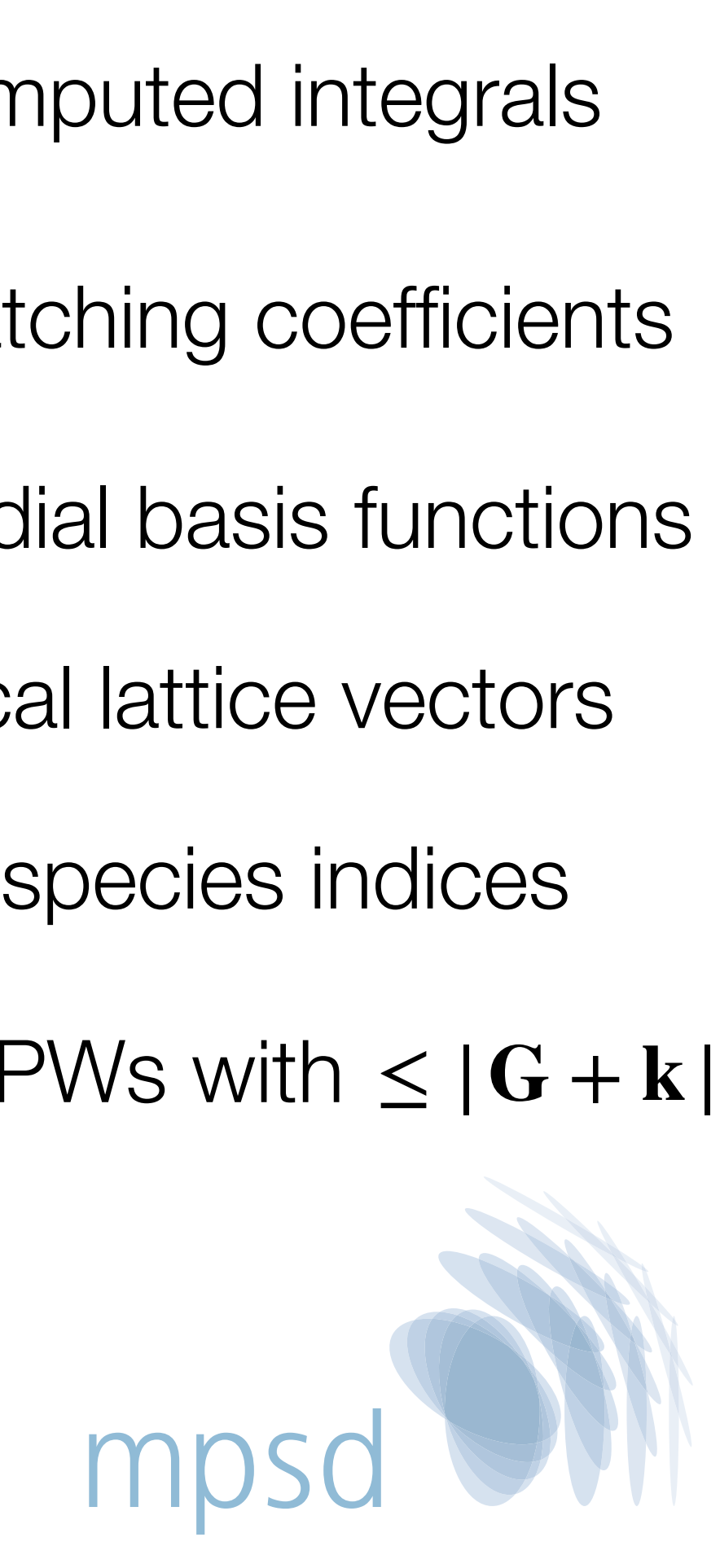

# Most Expensive Part of a Ground State Calculation

**Interstitial** 

### Terms

- $\Theta$ <sub>(G−G′)</sub> Step function  $V$ (G) Crystal potential Fourier coefficients  $\Theta$ <sub>(**G**−**G**<sup> $\prime$ </sup>)</sub>
	- **G**, **G**' reciprocal lattice vectors
	- $N_{\mathbf{G}+\mathbf{k}}$  number of PWs with  $\leq |\mathbf{G}+\mathbf{k}|$
- 

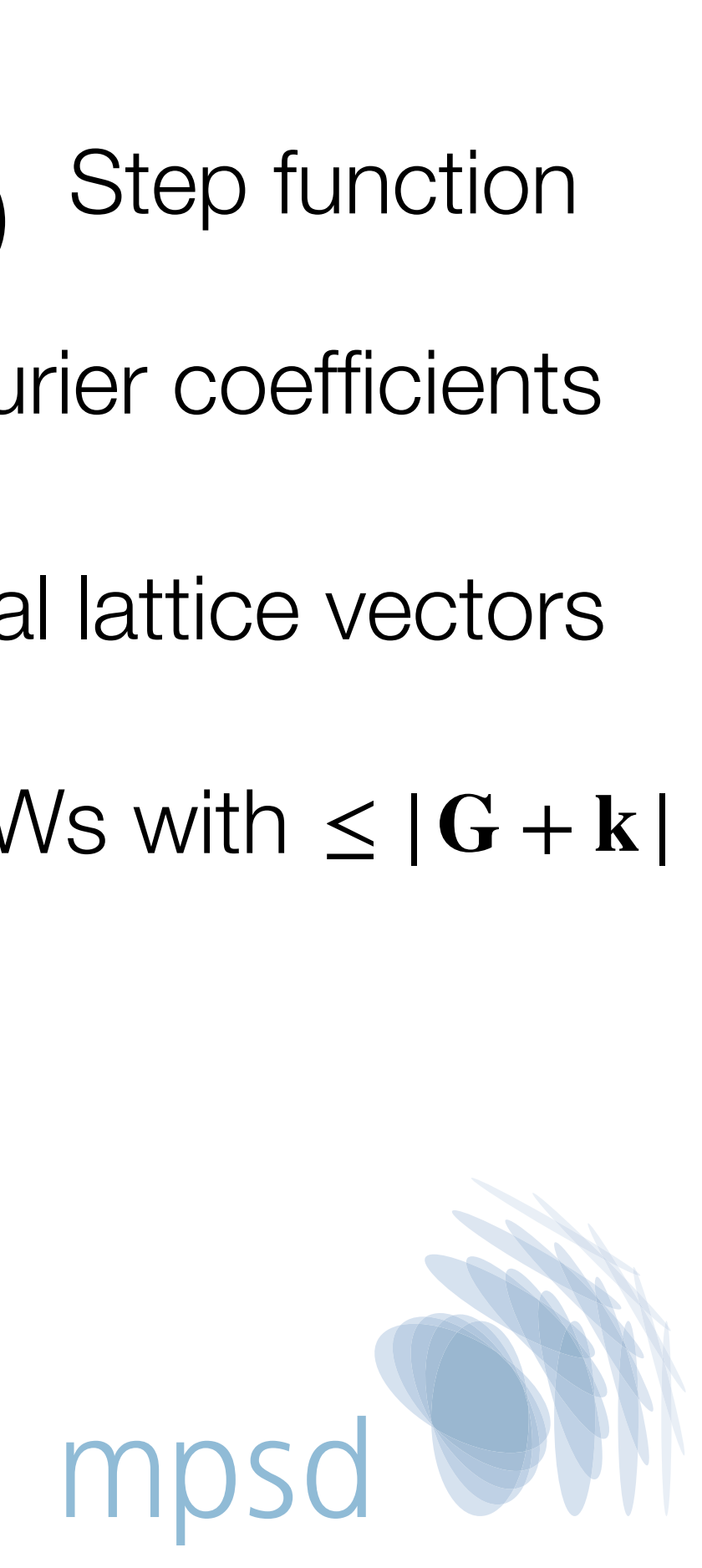

$$
H_I^{\mathbf{GG'}}(\mathbf{k}) = (V\Theta)_{(\mathbf{G}-\mathbf{G}')} + \frac{\hbar^2}{2m} (\mathbf{G}' + \mathbf{k})^2
$$

**Scaling** 

 $N_{\mathbf{G}+\mathbf{k}}$   $\ln N_{\mathbf{G}+\mathbf{k}}$  assuming use of FFT to compute  $(V\Theta)_{(\mathbf{G}-\mathbf{G}')}$ 

# SIRIUS Library

SIRIUS is a high-level domain-specific GPU accelerated PW and LAPW DFT library.

It is organised as a collection of C++ classes that abstract away the main components of PW and LAPW codes:

- Density and Potential
- Mixer
- **Kohn-Sham Eigen-solver**
- Symmetrization
- Stress and Forces

The library is written in C++14 with MPI, OpenMP and CUDA/ROCm programming models.

https://github.com/electronic-structure/SIRIUS https://electronic-structure.github.io/SIRIUS-doc/

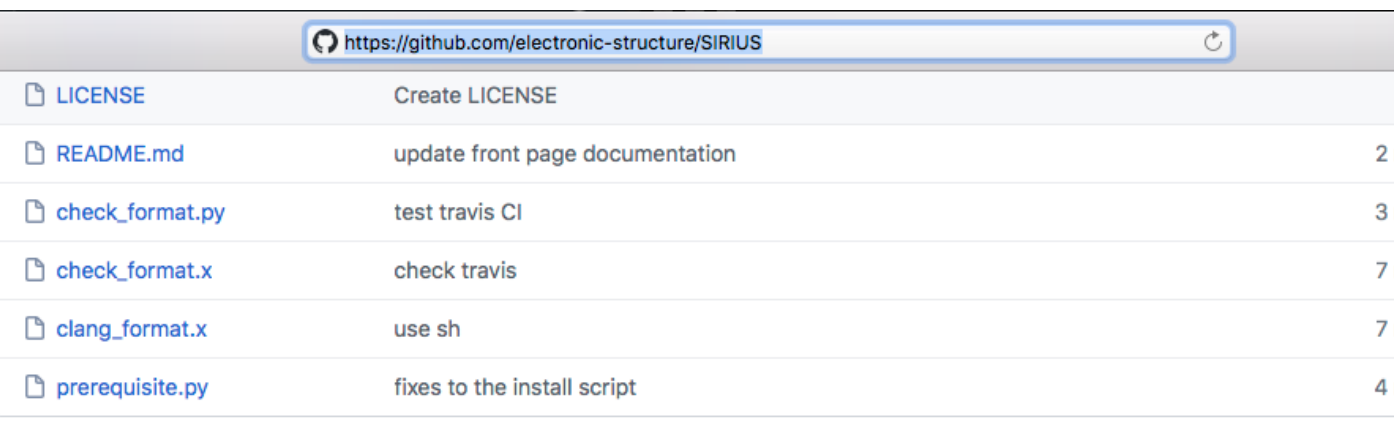

### **COREADME.md**

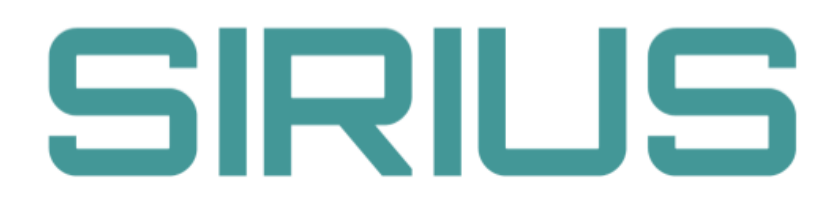

### release v6.5.4 docs doxygen license BSD C Build passing

### **Table of contents**

### • Introduction

- Installation
- Minimal installation
- Install with Spack
- Adding GPU suppor
- **o** Parallel eigensolvers
- Python module
- **o** Additional options
- ∘ Archlinux
- o Installation on Piz Daint
- Accelerating DFT codes
- o Quantum ESPRESSC
- Contacts
- Acknowledgements

### **Introduction**

SIRIUS is a domain specific library for electronic structure calculations. It implements pseudopotential plane wave (PP-PW) and full potential linearized augmented plane wave (FP-LAPW) methods and is designed for GPU acceleration of popular community codes such as Exciting, Elk and Quantum ESPRESSO. SIRIUS is written in C++11 with MPI, OpenMP and CUDA/ROCm programming models. SIRIUS is organised as a collection of classes that abstract away the different building blocks of DFT self-consistency cycle.

The following functionality is currently implemented in SIRIUS:

- (PP-PW) Norm-conserving, ultrasoft and PAW pseudopotentials
- (PP-PW) Spin-orbit coupling

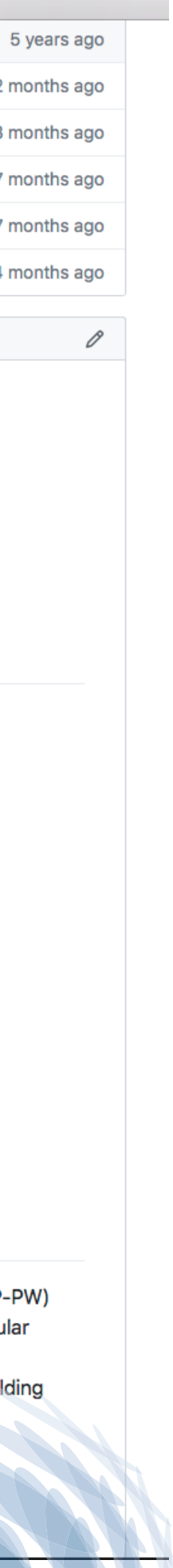

## Sirius Dependencies

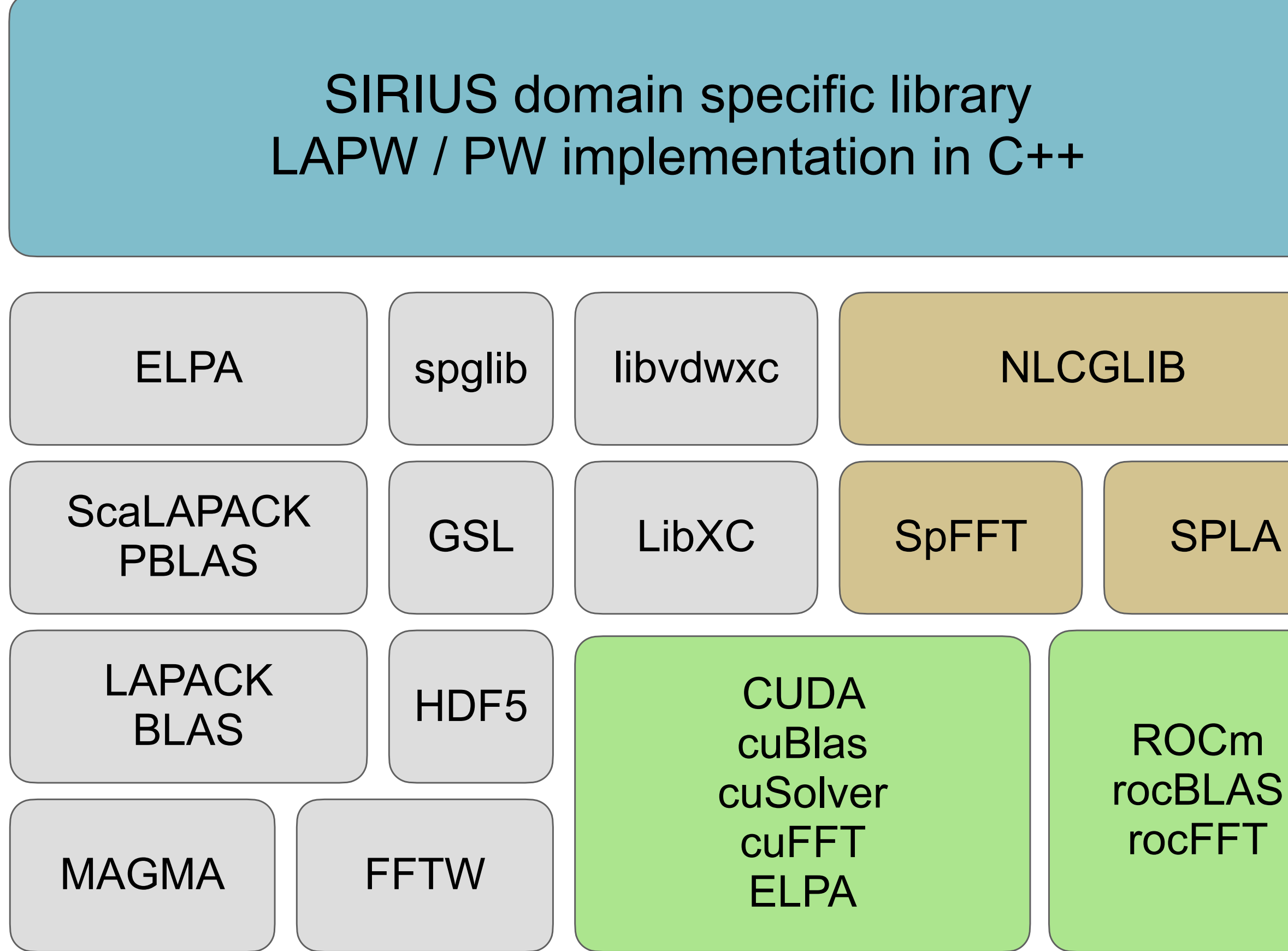

ROCm rocBLAS rocFFT

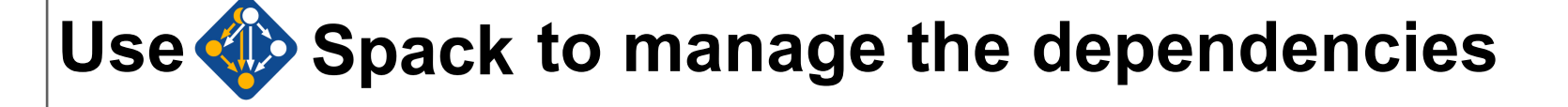

*spack install sirius@develop %gcc@9.3.0 build\_type=Release +scalapack +fortran +tests ^spla ^intelmkl threads=openmp ^mpich@3.3.2 ^spfft+single\_precision*

==> Installing sirius-developvhzi64vzqgvkcoinfp6sfilsirk34avd ==> No binary for sirius-developvhzi64vzqgvkcoinfp6sfilsirk34avd found: installing from **source** ==> No patches needed for sirius ==> sirius: Executing phase: 'cmake' ==> sirius: Executing phase: 'build' ==> sirius: Executing phase: 'install' ==> sirius: Successfully installed sirius-developvhzi64vzqgvkcoinfp6sfilsirk34avd

 Fetch: 5.45s. Build: 2m 11.94s. Total: 2m 17.39s. [+] /home/ubuntu/src/spack/opt/spack/linux-ubuntu20.04 haswell/gcc-9.3.0/sirius-developvhzi64vzqgvkcoinfp6sfilsirk34avd

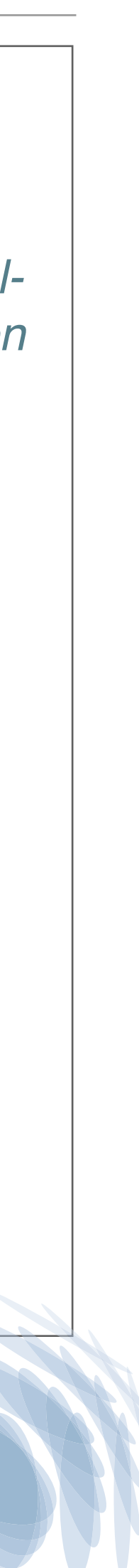

- **CPU kernels and support libs**
- **GPU Kernels**
- **Problem-specific interface layers to CPU/GPU kernels**

# Supported Functionality

- ▪NC/US/PAW pseudopotentials
- L(A)PW+lo basis with arbitrary number of local orbitals
- Collinear and non-collinear magnetism
- L(S)DA and GGA functionals from LibXC
- Spin-orbit coupling
- Stress tensor (PP-PW only)
- Atomic forces
- 
- ▪Orbital transformation (wave-function optimisation) method (nlcglib library, PP-PW only)

**.** Iterative Davidson and exact diagonalization solvers (for both PP-PW and FP-LAPW methods)

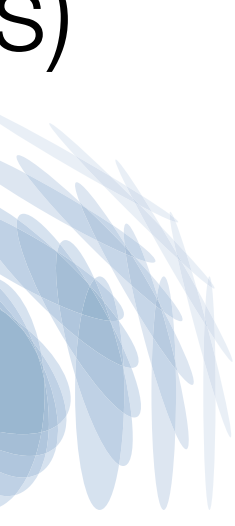

## Interoperability with the host code (high level overview)

### SIRIUS Setup Phase

Create, set and initialize Simulation\_context instance

- set lattice vectors, atom types and atomic positions
- set pseudopotential or LAPW basis description
- set plane-wave cutoffs and other simulation parameters
- set XC potential type

Create and initialize K\_point\_set instance

Example: *! create context of simulation* **CALL** sirius\_create\_context(intra\_image\_comm, sctx,& &fcomm\_k=inter\_pool\_comm,& &fcomm band=intra pool comm, error code=ierr)

Create and initialize DFT\_ground\_state instance

### SIRIUS Execution Phase

Run DFT\_ground\_state and compute total energy, stress and forces components

### SIRIUS Update Phase

mpso

Update lattice vectors and atomic positions and recompute dependent variables

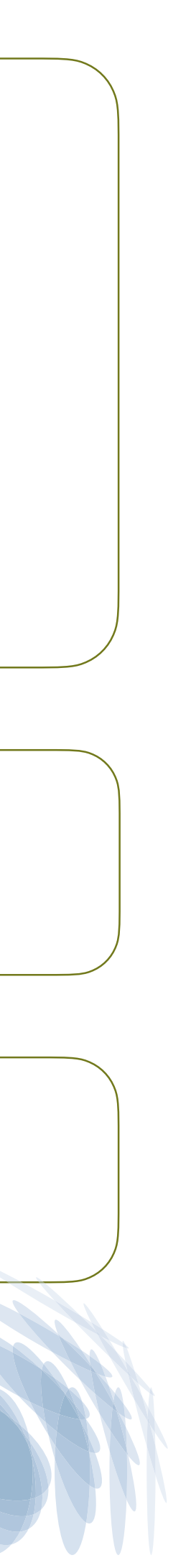

Host code interacts with SIRIUS via API (C and Fortran90 bindings are provided)

**IF** (ierr **.NE.** 0) **THEN STOP** 'error in sirius\_create\_context()' **END IF**

Once the simulation parameters are set up, host code calls SIRIUS to find the ground state and get back total energy, lattice stress and atomic forces.

Host code performs the lattice relaxation step and finds new lattice parameters and atomic positions.

## Integration with exciting

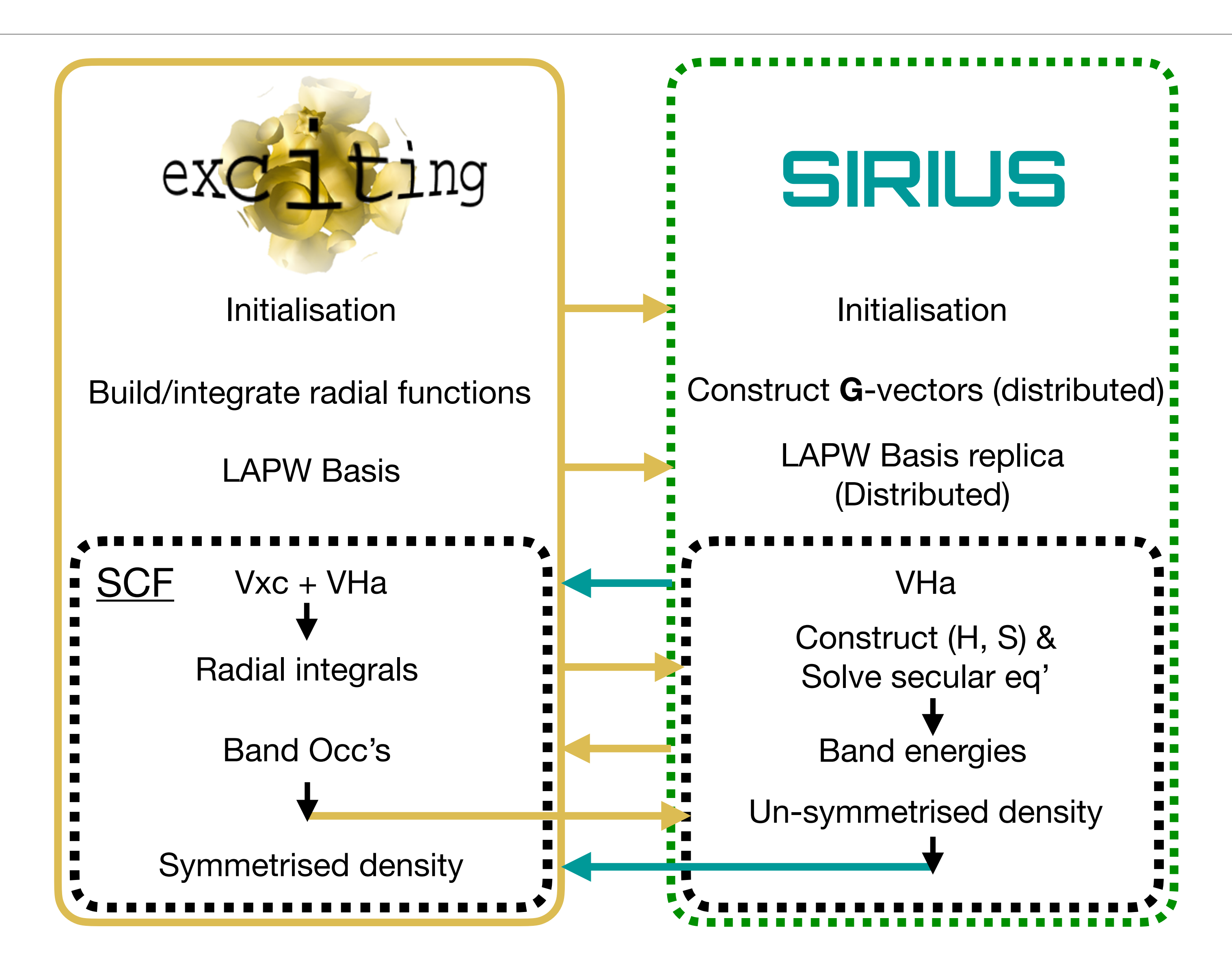

</input> <STRUCTURE> ... <groundstate do="fromscratch" rgkmax="8.0" ngridk="4 4 4" xctype="GGA\_PBE\_SOL" epsengy="1e-07" gmaxvr="16.0" deband="0.001" maxscl="30"> <sirius xc="false" vha="true" eigenstates="true" density="true" densityinit="false" cfun="true"> </sirius> </groundstate> </input>

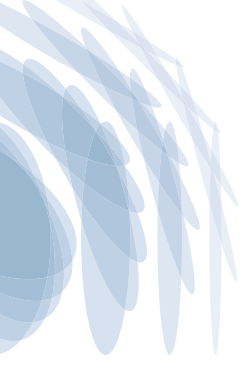

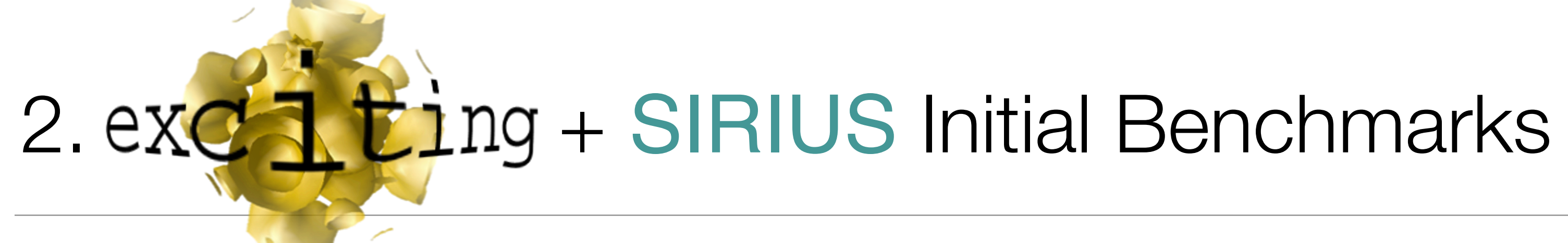

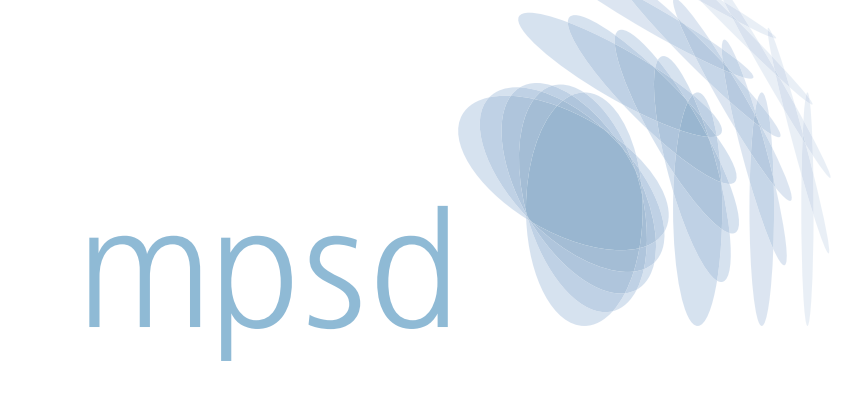

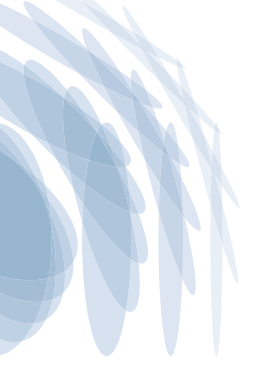

# Initial Benchmarks *Zr*4*Y*4*O*<sup>14</sup>

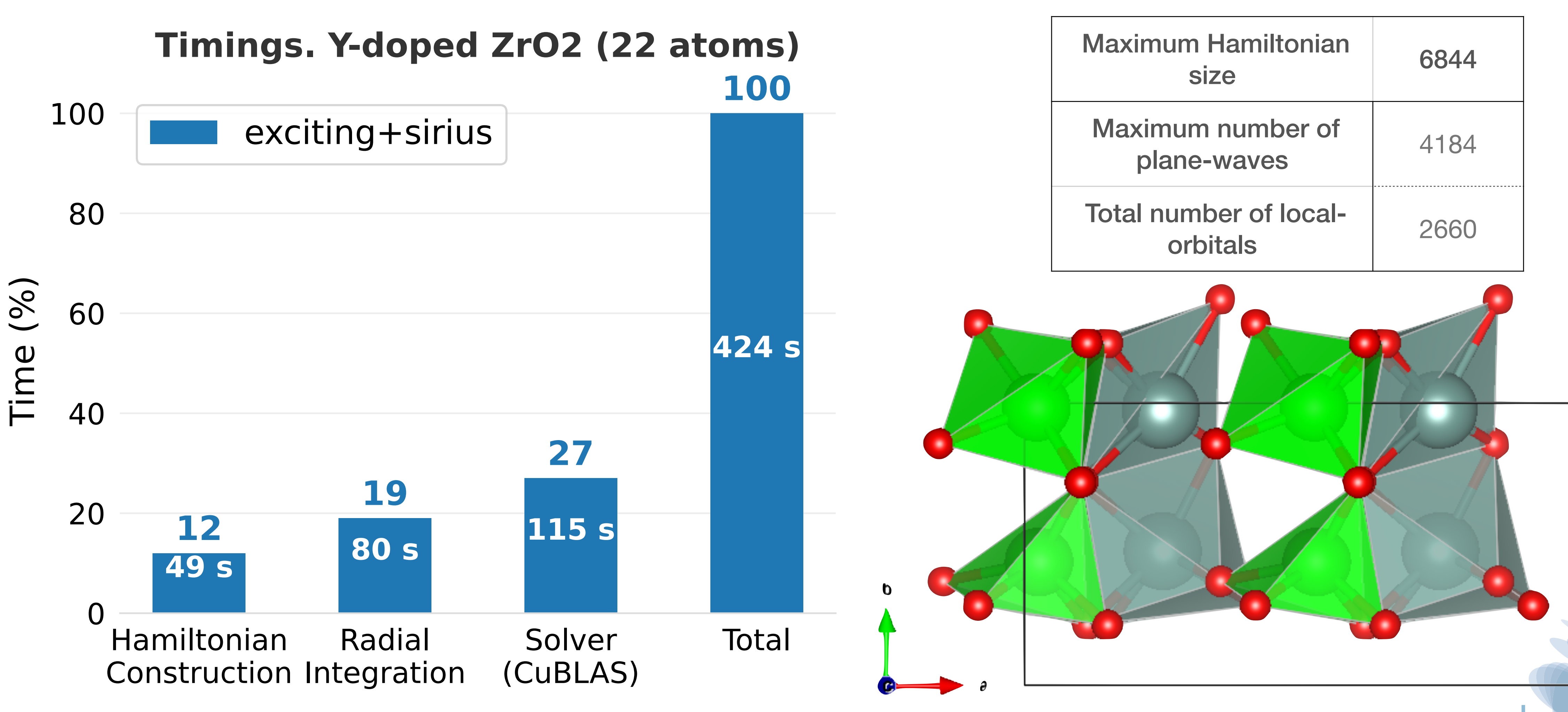

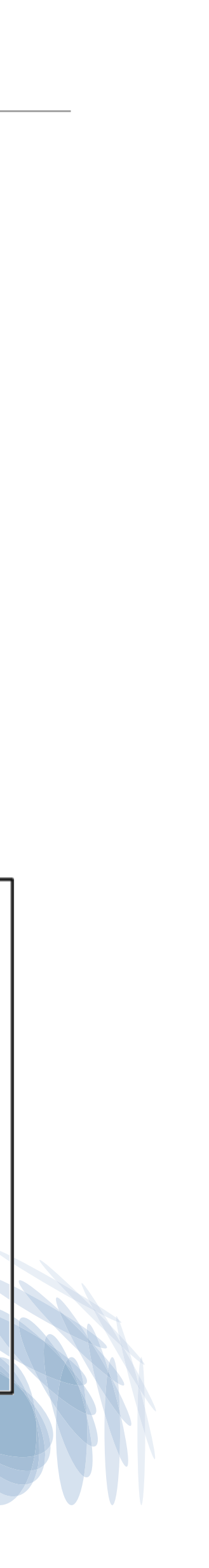

# Initial Benchmarks *C*32*H*96*N*8*Pb*4*I*16

### Timings. BA2PbI4 (156 atoms) 100 exciting+sirius 80 67 Time (%) 60 40 **80 min** 20 5 5 5 min 6 min  $\overline{0}$ Hamiltonian Radial Solver **Construction Integration** (ELPA)

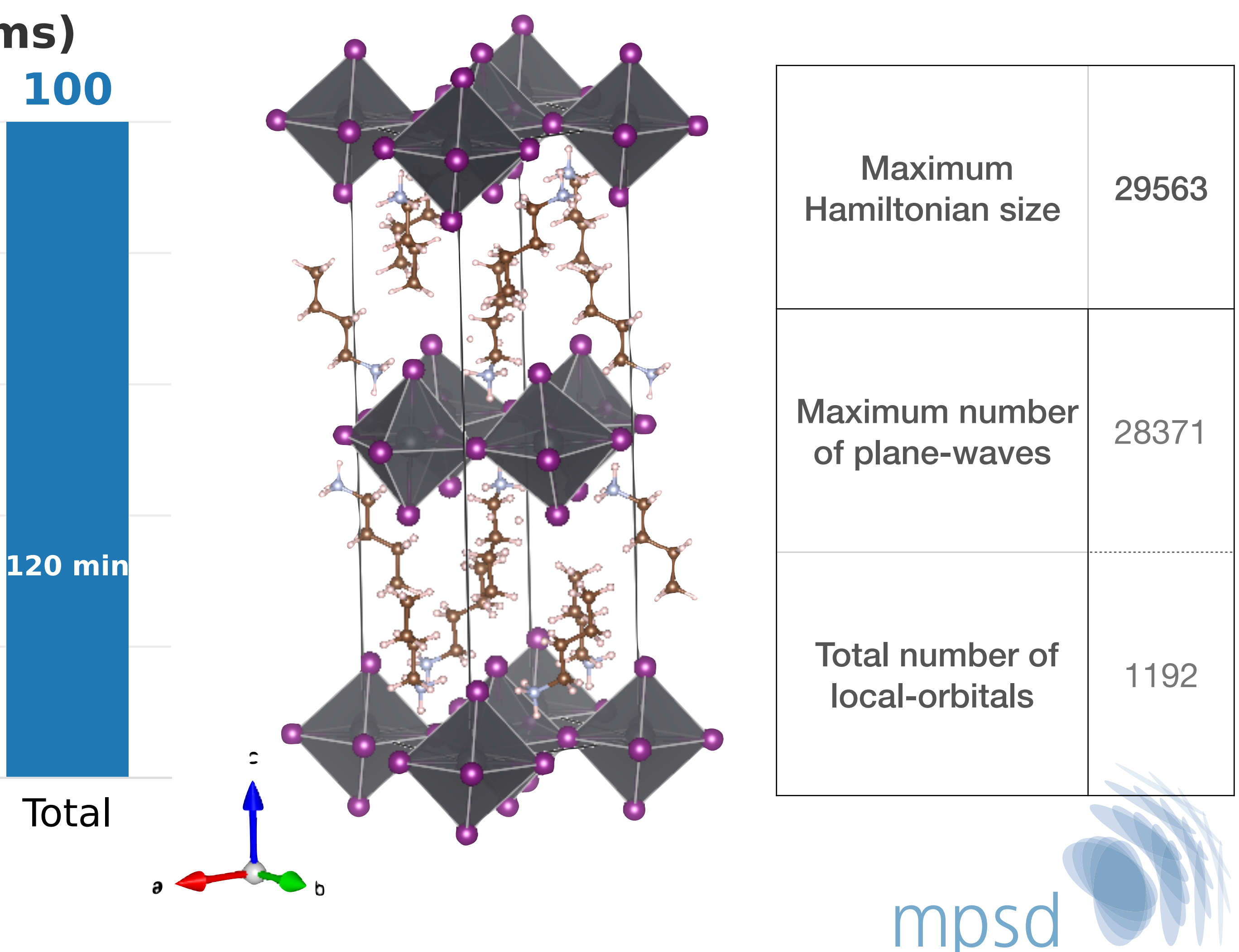

# Initial Benchmarks

**\* A proper benchmark has to be done on the same machine with and without GPU support.** 

70

60

Time (arb)<br>E 30

20

 $\overline{O}$ 

- The comparison is **illustrative** not **quantitative\***
- Does not account for differences in:
	- Choice of resources
	- CPU spec (power)
	- Resource assignment effect on 10 performance.
- Plot "time \* total CPU cores used"

![](_page_14_Figure_8.jpeg)

### BA2PbI4  $(156 atoms)$

![](_page_14_Picture_11.jpeg)

mpsd

## Current Bottlenecks

- Large arrays not distributed in exciting:
	- Spherical harmonics expanded in G: *Ylm*(**G** + **k** )
	- Structure factor:  $e^{i(G+k)\cdot\tau_{\alpha}}$
- Structure factor scales as  $N_{ai}^2$ *atoms*
	- processes per node.

# ̂

### • For 200+ atoms, these can easily exceed 1 GB each, limiting number of MPI

![](_page_15_Picture_9.jpeg)

![](_page_15_Picture_10.jpeg)

# How do you try out exc<sup>2</sup> ting + SIRIUS?

- In the code since exciting Fluorine
- Build Process
	- $\bigcirc$  Spack : Build sirius dependencies
	- **(1) Spack** : Build sirius
	- make.inc Build exciting, linking to sirius
- Provide a dockerfile for building all dependencies, which we use in our own CI

![](_page_16_Picture_7.jpeg)

# Dockerfile for exciting plus Sirius dependencies. Anton Kozhevnikov [8 weeks ago] • Fix to Sirius API function: # \* Build (from directory containing Dockerfile, else replace . with path/2/Dockerfile) # docker build -t sirius-cpu:develop-may2023. # \* Run natively # docker run --entrypoint bash -it sirius-cpu:develop-may2023 FROM ubuntu: focal ENV DEBIAN\_FRONTEND noninteractive # Lowest-level Build Dependencies RUN \  $apt-qet$  update  $\&$  \ apt-get install -y apt-utils gcc g++ gfortran git make unzip \ wget pkg-config python3-pip curl tcl m4 cpio hwloc automake \ xsltproc libomp-dev # Library dependencies which are slow to build with spack RUN apt-get update && apt-get install -y mpich libhdf5-cpp-103 libhdf5-mpich-103 libhdf5-mpich-dev libxc-dev RUN pip install cmake==3.24.1 # Install spack RUN git clone -c feature.manyFiles=true https://github.com/spack/spack.git RUN echo "source /spack/share/spack/setup-env.sh" >> /etc/profile.d/spack.sh SHELL ["/bin/bash", "--login", "-c"] RUN /spack/bin/spack compiler find RUN /spack/bin/spack external find # Sirius build specification, at commit: 38988070cda2772f79892f079803875d4835d117 ENV SPEC="sirius@develop %gcc@9.4.0 build\_type=Release +scalapack +fortran ^mpich@3.3.2 ^intel-oneapi-mkl+cluster ^spfft target=x86\_64" # Install sirius dependencies RUN /spack/bin/spack install --fresh --only=dependencies \$SPEC # Sirius installation location ENV SIRIUS\_ROOT=spack-sirius-install # Location of sirius env `spack.yaml` ENV SIRIUS\_ENV=spack-sirius-env # Create an environment RUN /spack/bin/spack env create --with-view \$SIRIUS\_ROOT \$SIRIUS\_ENV RUN /spack/bin/spack -e \$SIRIUS\_ENV add \$SPEC # exciting test suite dependencies RUN apt-get update && apt-get install -y python3.8-full python3.8-venv RUN pip install termcolor lxml pytest pyyaml pytest-cov xmlschema

![](_page_16_Picture_10.jpeg)

# Acknowledgements

![](_page_17_Picture_1.jpeg)

![](_page_17_Picture_2.jpeg)

![](_page_17_Picture_3.jpeg)

![](_page_17_Picture_4.jpeg)

- Anton Kozhevnikov (CSCS)
	- Lead developer of Sirius
- Andris Gulans
	- General support with exciting and LAPW
	- Cecilia Vona
		- Provided the perovskite system for benchmarking
- Claudia Draxl
	- SOL Group Leader and NOMAD Coordinator

![](_page_17_Picture_13.jpeg)

![](_page_17_Picture_14.jpeg)

![](_page_17_Picture_19.jpeg)

![](_page_17_Picture_20.jpeg)